## **2002 Sun Microsystems and TopCoder Collegiate Challenge – Problem Statement**

Roadmap PROBLEM STATEMENT You will be given a String[] network, which describes the road network between intersections, as follows: \*each element of network will be formatted (quotes added for clarity):  $"$ #X:#1,#2,...,#n" Where #X is the origin intersection number, and the comma-delimited #s that follow the colon are all intersections such that there is a direct (no intermediate intersection) ONE-WAY street between intersection #X and intersection #i, where i is the ith intersection in the list  $(i=[1..n],$ inclusive). Given this network and an integer representing the originating intersection, return how many intersections are accessible from that intersection (including itself). DEFINITION Class name: Roadmap Method name: numRoutes Parameters: String[], int Returns: int The method signature is: int numRoutes(String[] network, int intersection) Be sure your method is public. TopCoder will ensure the following: \*network will contain between 1 and 50 elements, inclusive. \*each element of network will contain between 3 and 50 characters, inclusive. \*each element of network will be formatted as above, with the following constraints: \*each intersection number is between 1-999, inclusive. There will be no leading zeros. \*no intersection will have a direct route to itself. \*each intersection will have at least 1 direct route (i.e. there will be no elements formatted "#:"). If an intersection has no outgoing roads, it will simply not appear as an element in network. \*each comma-delimited intersection will be unique within the String. \*each origin will be unique. That is, no two origins in the problem will be the same. \*there will be no spaces \*intersection will be an integer between 1 and 999, inclusive, and will appear as either an origin or a destination in network. NOTES: -An intersection is accessible from itself, and therefore counts in the total. EXAMPLES 1) network={ "1:2,3,4,5,6,7,8,9", "2:10,11" } intersection = 1 return = 11

```
network={
"1:2,3,4,5,6,7,8,9",
"2:10,11"
}
intersection = 4
return = 1
3)
network={
"1:2,3",
"4:5,6",
"7:8",
"3:4"
}
intersection = 1
return = 64)
network={
"1:2",
"2:1"
}
intersection = 1
return = 2
5)
network={
"1:2,4,6,7,8,10",
"2:5,6,8,9,11,15,16",
"3:4,6,7,8",
"4:5",
"6:8,9,13",
"8:9,10,13,41",
"13:14",
"41:3"
}
intersection = 1
return = 16
6)
network={
"1:2,4,6,7,8,10",
"2:5,6,8,9,11,15,16",
"3:4,6,7,8",
"4:5",
"6:8,9,13",
"8:9,10,13,41",
"13:14",
"41:3"
}
intersection = 41
return = 11
```
Copyright © 2002, TopCoder Inc. All rights reserved.

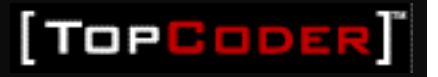